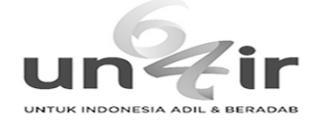

**trias mahmudiono <trias-m@fkm.unair.ac.id>**

# **Confirming submission to Heliyon**

1 message

**Heliyon** <em@editorialmanager.com> Thu, Mar 12, 2020 at 2:45 PM Reply-To: Heliyon <info@heliyon.com> To: Trias Mahmudiono <trias-m@fkm.unair.ac.id>

CC: "Stefania W. Setyaningtyas" [stefania-widya-s@fkm.unair.ac.id,](mailto:stefania-widya-s@fkm.unair.ac.id) "Qonita Rachmah" [qonita.rachmah@fkm.unair.ac.id](mailto:qonita.rachmah@fkm.unair.ac.id), "Triska S. Nindya" [triska.nindya@fkm.unair.ac.id,](mailto:triska.nindya@fkm.unair.ac.id) "Hario Megatsari" [hario.megatsari@fkm.unair.ac.id](mailto:hario.megatsari@fkm.unair.ac.id), "Diah Indriani" [diah-i@fkm.unair.ac.id](mailto:diah-i@fkm.unair.ac.id), "Mahmud A. Rifqi" [mahmudraditya@gmail.com,](mailto:mahmudraditya@gmail.com) "Wantanee Kriengsinyos" [wantanee.krieng@mahidol.ac.th](mailto:wantanee.krieng@mahidol.ac.th)

\*This is an automated message.\*

Glycemic Control and Self-Efficacy in Physical Activity of Diabetic Older Adult and Elderly at Jagir Sub-District, Surabaya, Indonesia

Dear Dr. Mahmudiono,

We have received the above referenced manuscript you submitted to Heliyon. It has been assigned the manuscript number HELIYON-D-20-01352. To track the status of your manuscript, please log in as an author at <https://www.editorialmanager.com/heliyon/>, and navigate to the "Submissions Being Processed" folder.

Thank you for submitting your work to Heliyon, an open access journal that is part of the Cell Press family.

Kind regards, Heliyon

More information and support

 $\mathcal{L}_\text{max}$  and  $\mathcal{L}_\text{max}$  and  $\mathcal{L}_\text{max}$  and  $\mathcal{L}_\text{max}$  and  $\mathcal{L}_\text{max}$ 

You will find information relevant for you as an author on Elsevier's Author Hub:<https://www.elsevier.com/authors.>

[FAQ: How can I reset a forgotten password? https://service.elsevier.com/app/answers/detail/a\\_id/28452/](https://service.elsevier.com/app/answers/detail/a_id/28452/supporthub/publishing/kw/editorial+manager/) supporthub/publishing/kw/editorial+manager/

For further assistance, please visit our customer service site: https://service.elsevier.com/app/home/supporthub/ [publishing/. Here you can search for solutions on a range of topics, find answers to frequently asked questions, a](https://service.elsevier.com/app/home/supporthub/publishing/)nd learn more about Editorial Manager via interactive tutorials. You can also talk 24/7 to our customer support team by phone and 24/7 by live chat and email.

In compliance with data protection regulations, you may request that we remove your personal registration details at any time. (Use the following URL:<https://www.editorialmanager.com/heliyon/login.asp?a=r>). Please contact the publication office if you have any questions.

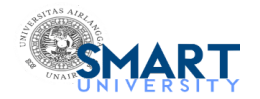

## **Revisi ke-2 Manuskrip dari SEATROPH**

3 messages

**icoph tcd** <icoph.tcd@live.undip.ac.id> Sun, Feb 26, 2023 at 10:25 AM To: trias mahmudiono <trias-m@fkm.unair.ac.id>

#### Yth. **Dr. Trias Mahmudiono,**

Sehubungan dengan tahapan Copy Editing dan Page Layout Naskah dari **Southeast Asian Journal of Tropical Medicine and Public Health (SEATROPH)**, maka kami mohon kesedian Bapak/Ibu untuk memperbaiki naskah yang berjudul "FAD DIETS, EATING HABITS, AND NUTRIENT ADEQUACY IN FEMALE MODELS IN MALANG" sesuai dengan beberapa poin revisi yang sudah diberikan oleh SEATROPH (naskah dan poin revisi terlampir).

#### **Adapun ketentuan revisi adalah sebagai berikut :**

- Redaksi SEATROPH mengirimkan **3 jenis file seperti dalam Lampiran**,yang terdiri dari : 1) **FILE 1 adalah naskah artikel dalam bentuk .docx**, 2) **FILE 2 adalah naskah artikel dalam bentuk .pdf** (file pdf diberikan untuk antisipasi jika terdapat perubahan line number yang dikarenakan adanya perbedaan jenis komputer antara author dan redaksi SEATROPH), dan 3) **FILE 3 adalah ringkasan poin revisi dari SEATROPH dalam bentuk .pdf.**
- Mohon Bapak/Ibu dapat membaca dan mengamati ringkasan poin revisi yang diberikan oleh SEATROPH pada FILE 3, **dan mengerjakan perbaikan naskah artikel pada FILE 1.**
- Hasil perbaikan naskah artikel pada **FILE 1 tetap disimpan dalam bentuk .docx Microsoft Word (tidak diperkenankan mengubah kedalam bentuk atau format lain).**

Mohon kesediaan Bapak/Ibu untuk mengirimkan kembali naskah artikel yang sudah diperbaiki **(FILE 1 dalam bentuk .docx)** kepada kami melalui email : [icoph.tcd@live.undip.ac.id](mailto:icoph.tcd@live.undip.ac.id) **paling lambat tanggal 28 Februari 2023.**

Informasi lebih lanjut silakan dapat menghubungi Narahubung kami : Novia (085640896447) Asna (081333033548) Dion (089671874137) Tina (085641800529)

Terima kasih atas perhatian dan kerjasama Bapak/Ibu.

Salam, **Sie Ilmiah The 4th ICOPH-TCD**

#### **3 attachments**

**1\_Mahmudiono\_Fad diets\_PLO1.docx** 四 37K

**2\_Mahmudiono\_Fad diets\_PLO1.pdf** 250K

**3\_Mahmudiono\_Fad diet\_summary for PLO1.pdf**  $\overline{2}$  130K

**trias mahmudiono** <trias-m@fkm.unair.ac.id> Sun, Feb 26, 2023 at 12:54 PM

To: mutiara arsya <mutiara.arsya.vidianinggar-2016@fkm.unair.ac.id>, Nur Sahila <nur.sahila-2018@fkm.unair.ac.id>, Mutiara Arsya Vidianinggar Wijanarko <mutiara.arsya.vidianingga-2016@fkm.unair.ac.id>

[Quoted text hidden]

### **3 attachments 1\_Mahmudiono\_Fad diets\_PLO1.docx** 빤  $3\overline{7}K$ **2\_Mahmudiono\_Fad diets\_PLO1.pdf**  $250K$ **3\_Mahmudiono\_Fad diet\_summary for PLO1.pdf** 130K

**Mail Delivery Subsystem** <mailer-daemon@googlemail.com> Sun, Feb 26, 2023 at 12:54 PM To: trias-m@fkm.unair.ac.id

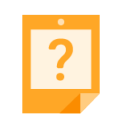

**Address not found**

Your message wasn't delivered to **mutiara.arsya.vidianingga-2016@fkm.unair.ac.id** because the address couldn't be found, or is unable to receive mail.

**[LEARN MORE](https://support.google.com/mail/?p=NoSuchUser)**

The response was:

550 5.1.1 The email account that you tried to reach does not exist. Please try double-checking the recipient's email address for typos or unnecessary spaces. Learn more at <https://support.google.com/mail/?p=NoSuchUser> n12- 20020a056a0007cc00b005ef8d2c9831sor528217pfu.4 - gsmtp

Final-Recipient: rfc822; [mutiara.arsya.vidianingga-2016@fkm.unair.ac.id](mailto:mutiara.arsya.vidianingga-2016@fkm.unair.ac.id) Action: failed Status: 5.1.1 Diagnostic-Code: smtp; 550-5.1.1 The email account that you tried to reach does not exist. Please try 550-5.1.1 double-checking the recipient's email address for typos or 550-5.1.1 unnecessary spaces. Learn more at 550 5.1.1 <https://support.google.com/mail/?p=NoSuchUser> n12-20020a056a0007cc00b005ef8d2c9831sor528217pfu.4 - gsmtp Last-Attempt-Date: Sun, 26 Feb 2023 03:54:31 -0800 (PST)

-- Forwarded message -

From: trias mahmudiono <trias-m@fkm.unair.ac.id>

To: mutiara arsya <mutiara.arsya.vidianinggar-2016@fkm.unair.ac.id>, Nur Sahila <nur.sahila-2018@fkm.unair.ac.id>, Mutiara Arsya Vidianinggar Wijanarko <mutiara.arsya.vidianingga-2016@fkm.unair.ac.id>

Cc: Bcc:

Date: Sun, 26 Feb 2023 18:54:18 +0700

Subject: Fwd: Revisi ke-2 Manuskrip dari SEATROPH ----- Message truncated -----